# Orto scenére pro Českou Republiku a X-Plane 12

Nejprve bych chtěl poděkovat za stažení mojí scenérie pro X-Plane 12.

Scenérie vznikala několik měsíců a jsem si vědom, že se zde dají nalézt nějaké chyby. Pokud se vám to podaří a najdete nějakou tu chybu, neváhejte mě kontaktovat. A to buď napřímo přes emai[l info@simulaotrs.cz](mailto:info@simulaotrs.cz) nebo na foru webu simulators.cz či flightsim.cz.

# Trochu jiná ortofoto scenérie

Tato Orto scenérie je založena na trochu odlišném principu, než běžně dostupné ortofoto scenérie pro X-Plane.

Je zaměřena hlavně na X-Plane 12 a měla by podporovat všechny technologické novinky této verze simulátoru.

Mluvím především o 3d vodě, sezónní změny apod.

A teď v čem je ta odlišnost? Hlavně v tom jak s ní simulátor zachází a co všechno je ve scenérii obsaženo (nebo co naopak obsaženo není).

- Scenérie neobsahuje žádný terén, vodstvo autogen atd.
- Scenérie obsahuje jen a pouze Orto texturu, která překryje jakýkoli podklad, pokud tedy podklad nemá nastavení, že být překryt nesmí, ale o tom si povíme dále.
- Scenérie funguje jako overlay, stejně jako přídavné autogeny, sítě, lesy atd.
- Není potřeba žádná knihovna ani produkty třetích stran.
- Nevypíná defaultní autogen
- Má nižší dopad na výkon než klasické orto, to z důvodu nezasahování do terénu, protože X-plane načítá pouze textury.
- Měl by pracovat nejen s default terénem ale i případným vylepšeným terénem třetích stran. Zde se ovšem může stát, že přestanou fungovat technologie X-plane 12, pokud je přídavný terén sám nepodporuje (ortho4xp 1.3 apod.)

## Proč tento princip orta?

Vše začalo před mnoha měsíci, kdy jsem chtěl létat s hydroplány na vnitrozemské vodní ploše. V mém případě se jednalo a hasičský letoun, u kterého jsem několik hodin nemohl přijít na to, proč mi nenabírá vodu, i když jsem postupoval přesně podle návodu. Když už jsem to chtěl vzdát, uvědomil jsem si, že při pohybu na vodě a pohledu zvenku je něco špatně. Používal jsem ortho4xp a ten využívá na vodních plochách funkci mokré textury, ta fungovala i s fyzikou vody až do xpl 11, v xpl 12 nemá žádnou fyziku.

Chvíli jsem se v tom hrabal, doplnil jsem si bathymetry data do ortho4xp ale vznikly zde velké artefakty, ty se mi také podařilo minimalizovat a stále to nebylo ono.

Dalším nedostatkem byly nepřesné vodní plochy, chybějící některé řeky atd. Za to ale mohou data z osm.

Takže jsem začal zkoušet nějakým způsobem vytvořit vše přes meshtool. Ten ale plně podporuje xpl do verze 10. V Meshtoolu jsem se dostal na krásně detailní terén a přidal jsem si do něj vodstvo z českého hydrologického úřadu. Problém byl ale opět překrytí vody ortem.

Buťo šlo překrýt vodu a vypadala jen jako textura, nebo použití mokré textury a nakonec funkční použití vody ale zcela bez textury, tudíž ani postupné rozostření, jak jsme byly zvyklí z ortho4xxp a xpl 10,11.

Nastalo tedy dilema co s tím. Nakonec jsem přistoupil k tvorbě úplně jinak. Hlavní problém terénů a scenérií třetích stran je zarovnání budov, autogenu a letišť na terén. Pokud chceme vytvořit letiště pro X-Plane, výhradně se tvoří ve World editoru. Ten nám vše zarovná na default terén a jakékoliv odlišnosti způsobí levitování, nebo zahrabání objektů. Řešení je vyhlazení terénu na letištích, to je ale na spoustě míst nežádoucí, zmizí reálné zakřivení.

X-Plane 12.1 by mělo rasterizovat, tak jsem si řekl, proč s tím nezačít i u orta. Tak jsem metodou pokus omyl a po spoustě neúspěšných pokusů vytvořil toto orto, které funguje jenjako překryvná textura přes vše, co je pod ním, v závislosti na seřazení scenérií v scenery\_pack.ini. Textura se drží podkladového terénu a jelikož X-plane 12 využívá bathymetrická data, textura leží na dně vodní plochy a 3d voda může fungovat.

# Orto České Republiky

### Zdroj dat

Zdroj dat je z ČÚZK a na základě EU směrnice zprostředkování pomocí služby INSPIRE jsou data volně ke stažení. Bohužel ČR stažená pomocí mapových utilitek stále generuje vodoznak, musel jsem stahovat surová data v max. rozlišení po čtvercích 2x2 km. Je to neuvěřitelné množství dat a ve výsledku asi 1,4 TB. Tyto data jsem zmenšil na poloviční rozlišení a ručně přepsal souřadnicový soubor (data byla jpeg a souřadnice textový soubor vedle) aby souhlasil s novým rozlišením.

Vše jsem sloučil, převedl na geotiff, ořízl atd. Další kroky jsou velmi zdlouhavé.

Ručně jsem musel vytvořit dávku a upravit barvy s gamutem a jasem. A ve finále opět malinko snížit rozlišení.

#### **Výsledek je orto v rozlišení mezi ZL17 a ZL18.**

Zdroj orta končí s hranicemi ČR, tudíž otro za hranice nepokračuje. Pokud ale používáte ortho4xp a správně seřadíte scenery\_pack.ini, za hranicemi bude ortho4xp. Data jsou z let 2022 a 2023 (vydáno jaro 2024), další aktualizace by měla být v roce 2025.

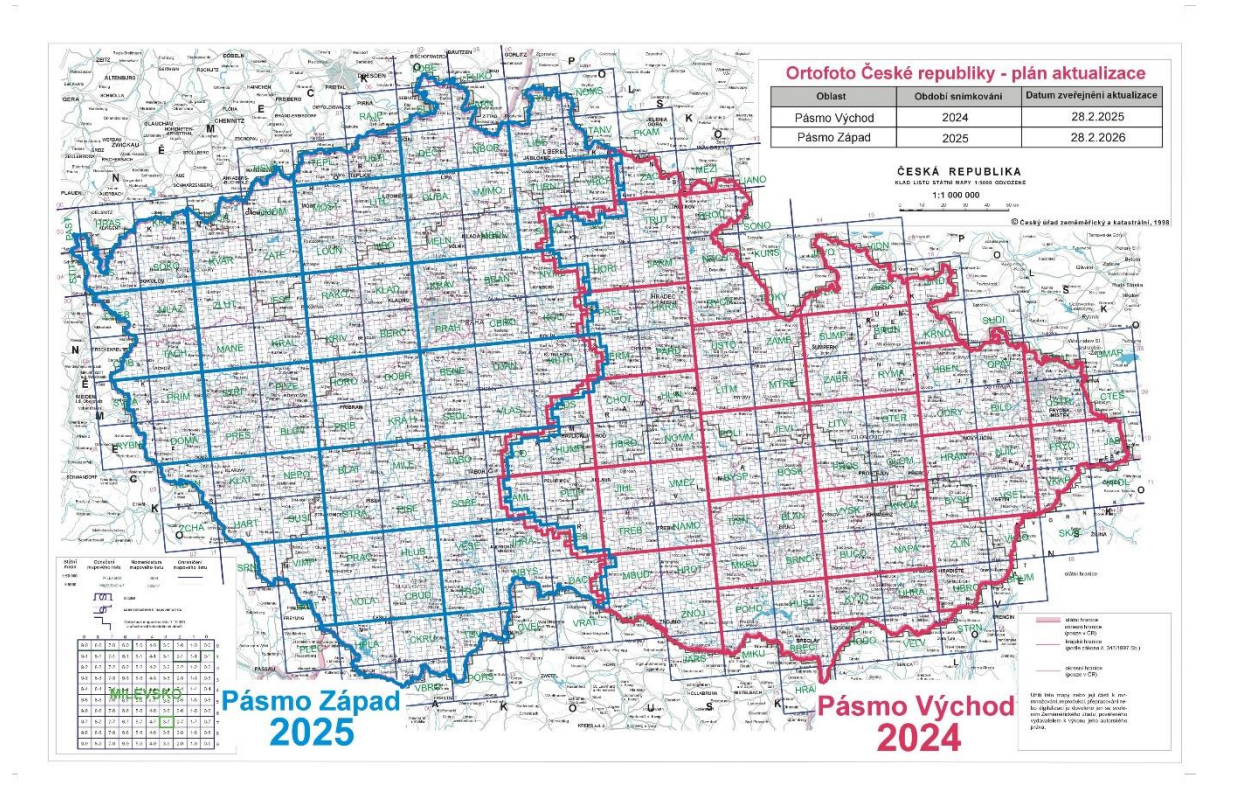

*Zdroj: ČÚZK* 

## Instalace a stažení

#### Stažení

Stahování je výhradně z http//:simulators.cz

Nedoporučuji stahovat z přímého odkazu, který někdo někam umístí, protože se může stát, že umístění souborů se změní, nebo budou provedeny úpravy a odkaz nebude fungovat, nebo budou zastaralá data!

Stažení aktuálně probíhá z OneDrive a data jsou zazipována po jednotlivých geografických čtvercích.

Pokud budou vydány aktualizace, budou vydávány opět přes OneDrive a budou dle velikosti buďto jako složka se souboru, kde bude možné stahovat jednotlivé soubory, nebo velké aktualizace opět jako zazipované balíčky.

#### Instalace

Instalaci lze provést dvěma způsoby:

- 1. Jednotlivé čtverce
- 2. Celá ČR jako jedna scenérie

#### *1. Jednotlivé čtverce*

Stáhnutý čtverec rozbalíme do složky ……..X-Plane 12\Custom Scenery

A musí cílový adresář vypadat následovně:

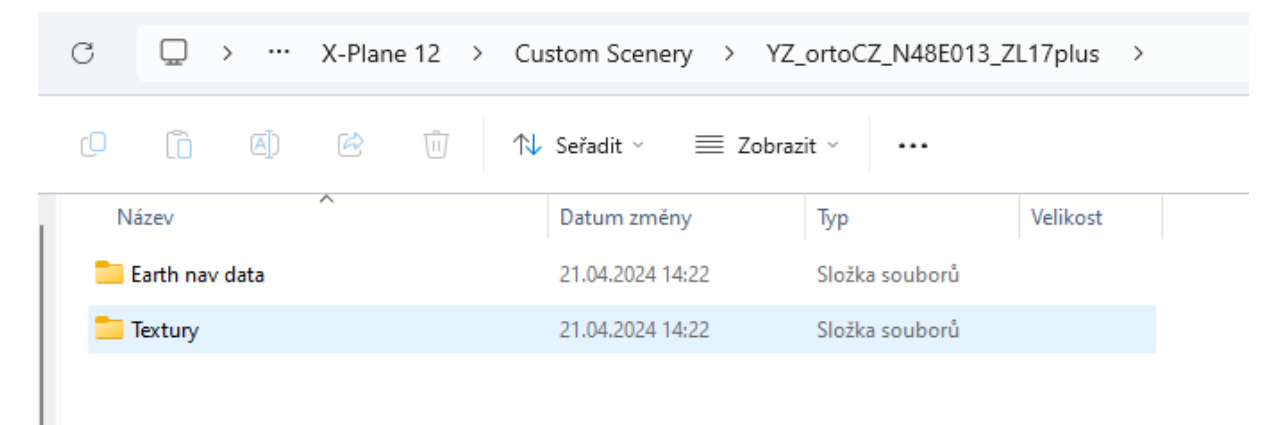

Potom ve scenery\_pack.ini musí být scenérie umístěna na všemy terény (mesh) a zároveň pod ostatními overaly atd.

Vzorové uspořádání:

- Letiště
- Cesty
- lesy
- budovy
- autogen atd
- YZ orto
- Ortho4xp
- Mesh

#### *2. Celá ČR jako jedna scenérie*

První stáhnutý čtverec rozbalíme do složky ……..X-Plane 12\Custom Scenery

Přejmenujeme ho na: YZ\_ortoCZ\_ZL17plus\_Complet

Potom ze všech ostatních čtverců rozbalíme složku "textury" do složky "textury" v YZ\_ortoCZ\_ZL17plus\_Complet a to samé se složkou Eart nav data

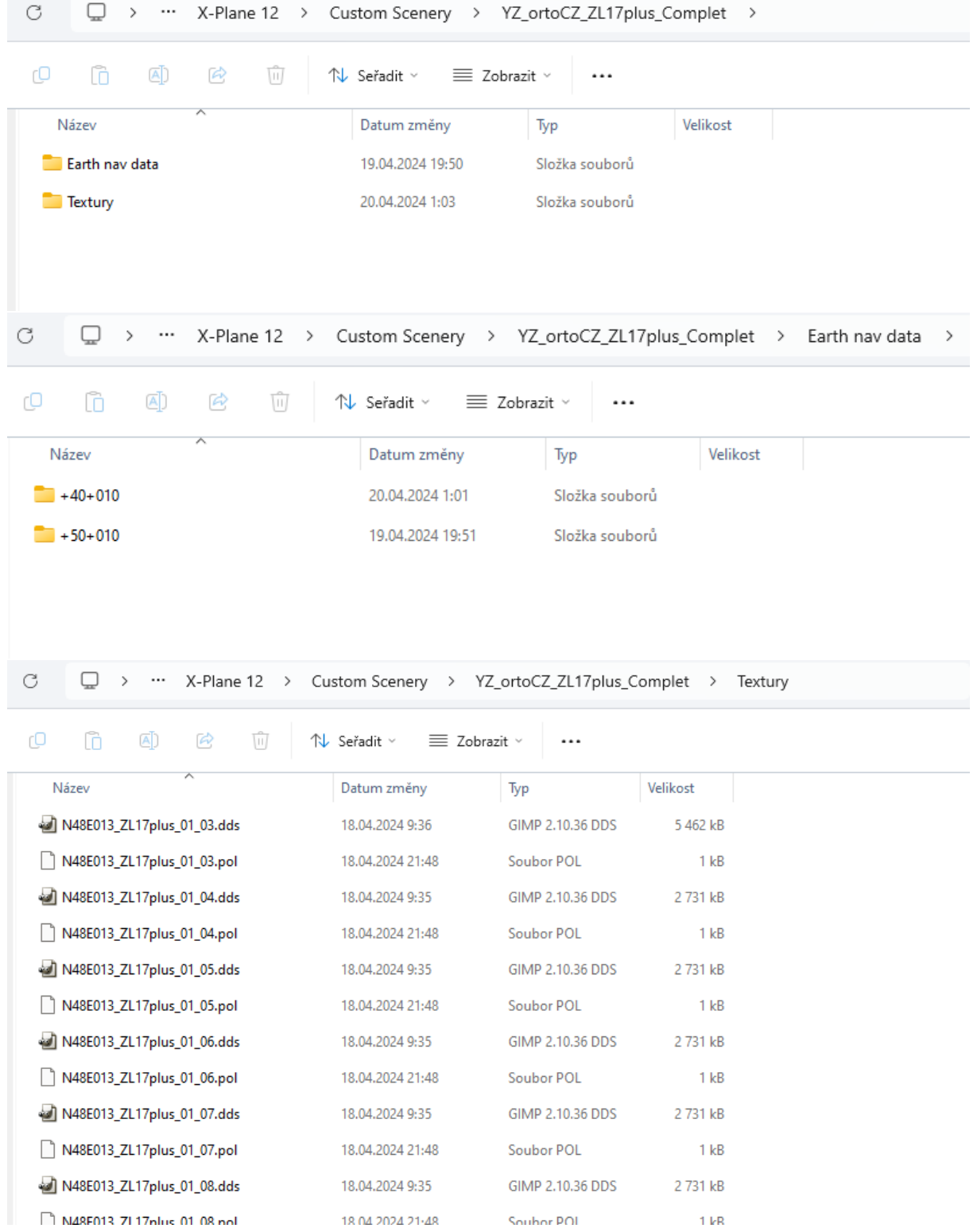

A opět uspořádáme scenery\_pack.ini

Jako u varianty 1.

# Známé problémy:

Zatím orto funguje téměř bezproblémově, ale přece jen se něco najde. Zde je seznam známích problémů, pokud objevíte další, kontaktujte mě.

- Artefakty vodní plochy
	- o Většinou se jedná o nedokonalý defaultní terén
- Nefunkční vodní plocha
	- o X-Plane nemá všechny vodní plochy vytvořené
- Problém zobrazení orta okolo letiště
	- o Některá letiště mají vymezené zony, kde je zakázané použití jiných polygonů než ve scenérii letiště.
	- o Řešení jsou upravená letiště (většinou defaultní, momentálně je to známo u LKPR)
	- o Upravená letiště najdete na webu v sekci xpl12-scenérie
- Bílé nebo černé textury na hranici
	- o S touto chybou mě prosím ihned kontaktujte a já texturu opravím, nezvládám kontrolovat každou texturu.
- Pomalé načítání dalších čtverců
	- o To je problém u každého orta.
	- o Záleží na množství scenérií, které se nahrávají na čtverec
	- o Jako největší brzdu asi máme Glabal Forest, xEurope
	- o Glabal forest používám, podstatně zlepšuje zážitek a s pomalými letouny to je v pohodě.

Pokud najdete něco dalšího, ihned mě kontaktujte!

#### Autorská práva:

Orto scenérie je vlastněná webem Simulators Czech na adres[e http://simulators.cz](http://simulators.cz/) a její distribuce není zakázána jinde, ale doporučuje se kvůli aktuálnosti odkazů stahovat přímo ze Simulators Czech. Dále je vhodné o další distribuci, nebo úpravě kontaktovat nás.

V případě jakýchkoli dotazů nás neváhejte kontaktovat.